### **Resulticks trigger-event performance**

#### **Mobile app and SMS**

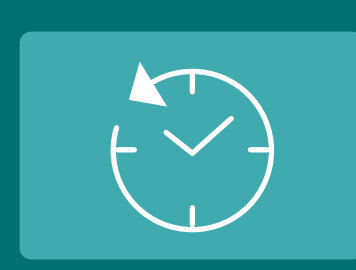

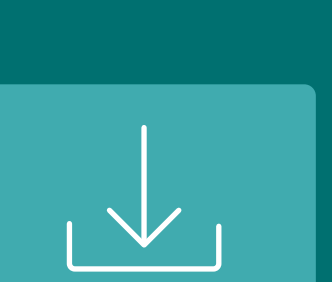

**E-commerce**

 $\bigcup$ 

**Extended systems**

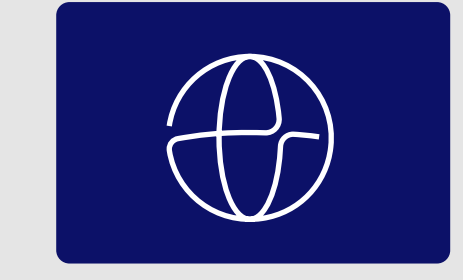

,,,,,,,,,,,,,,,,,,,,,

#### **Retail triggers: Examples**

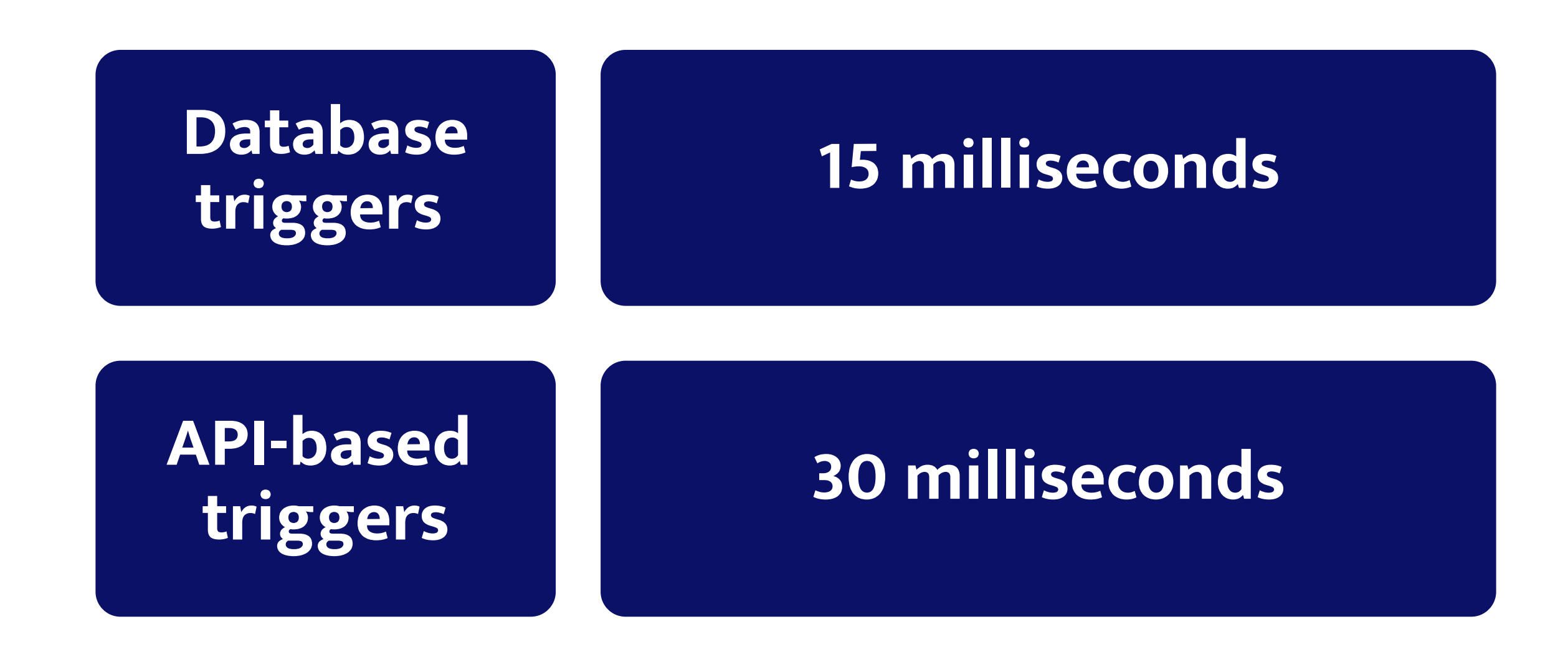

Latitude, longitude, and radius

Em

City or area

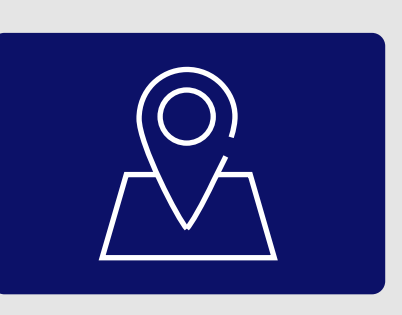

## RESULTICKS

# T Y PES OF **TRIGGERS**

Google maps location URL

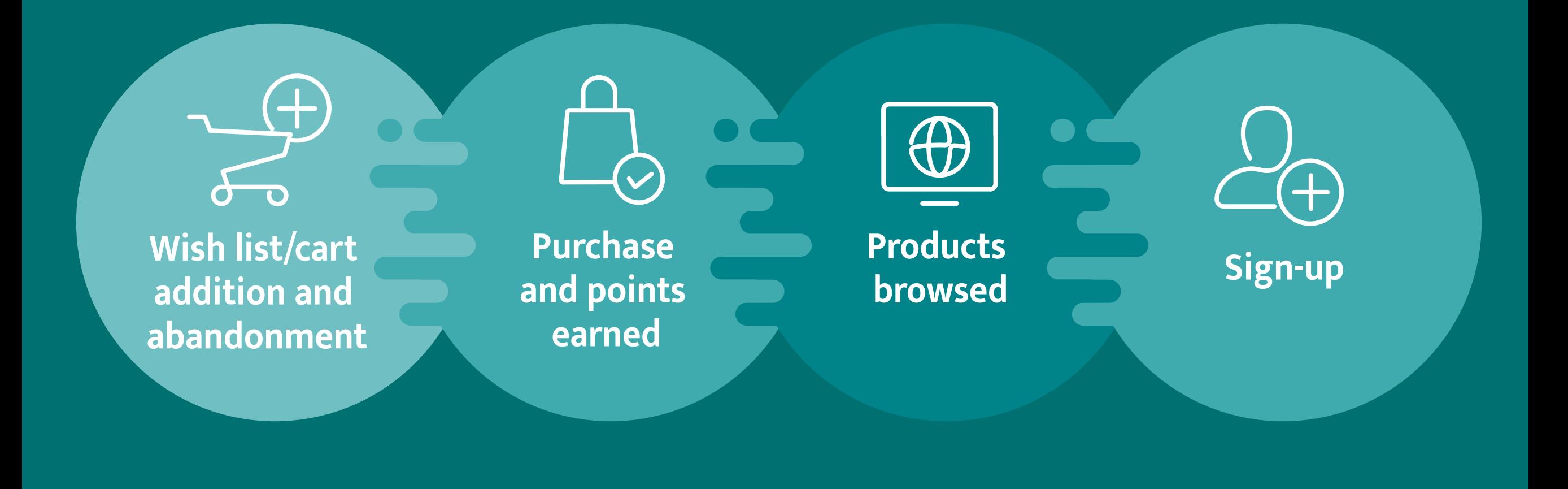

Session duration

Download

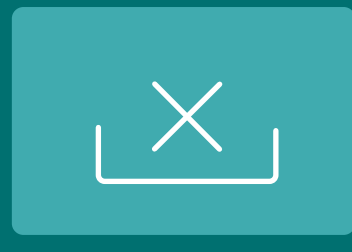

Uninstalls

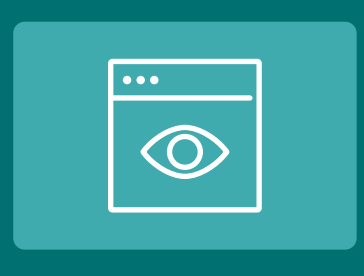

Visit to specific screen

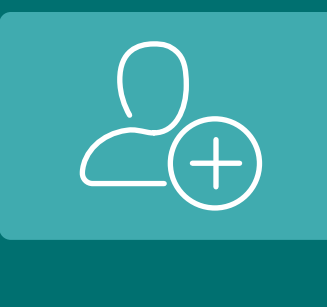

Purchase

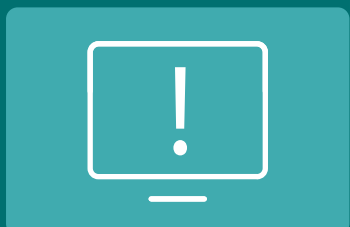

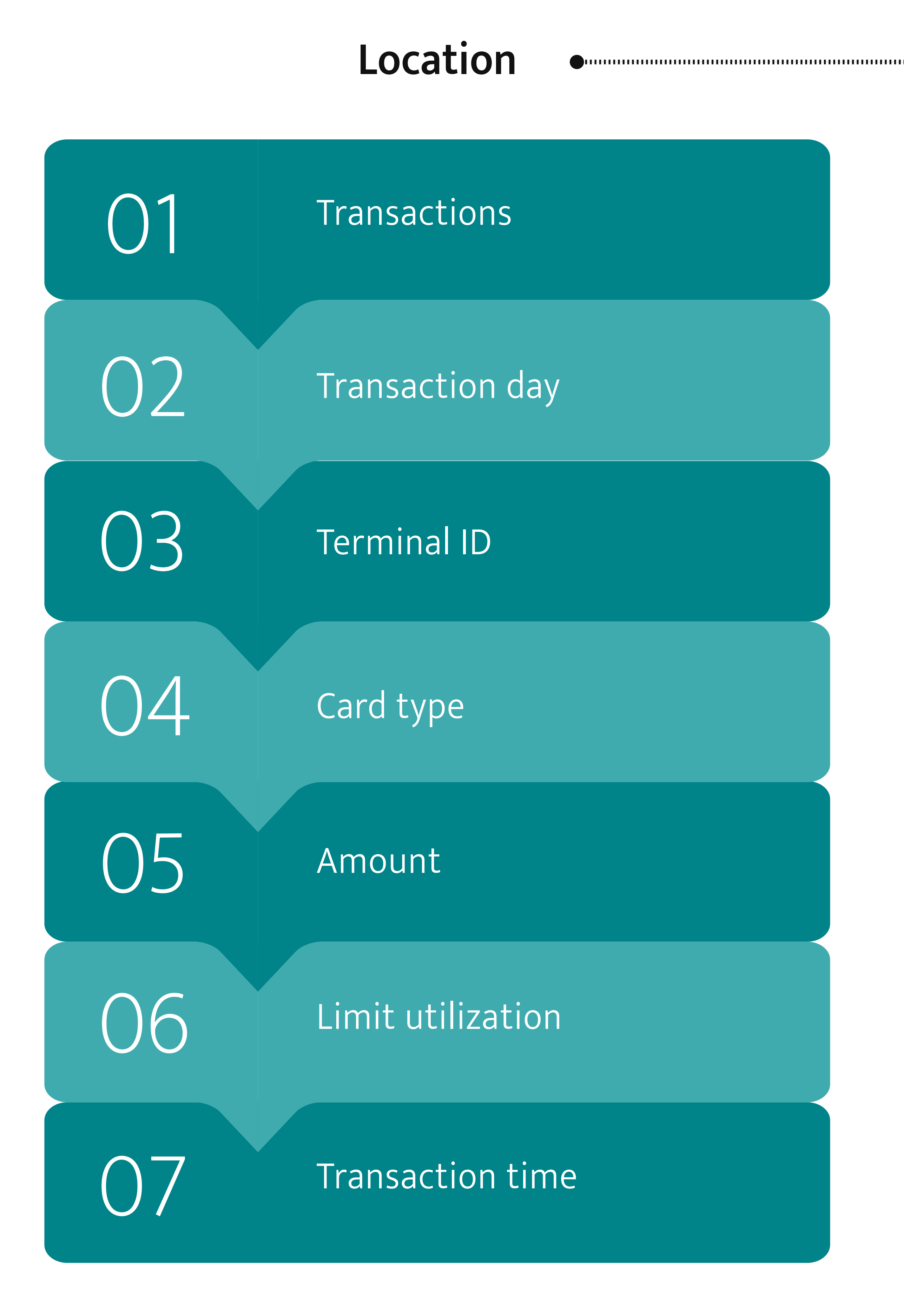

Crashes

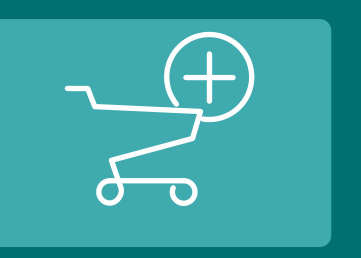

Add to cart

Sign-up

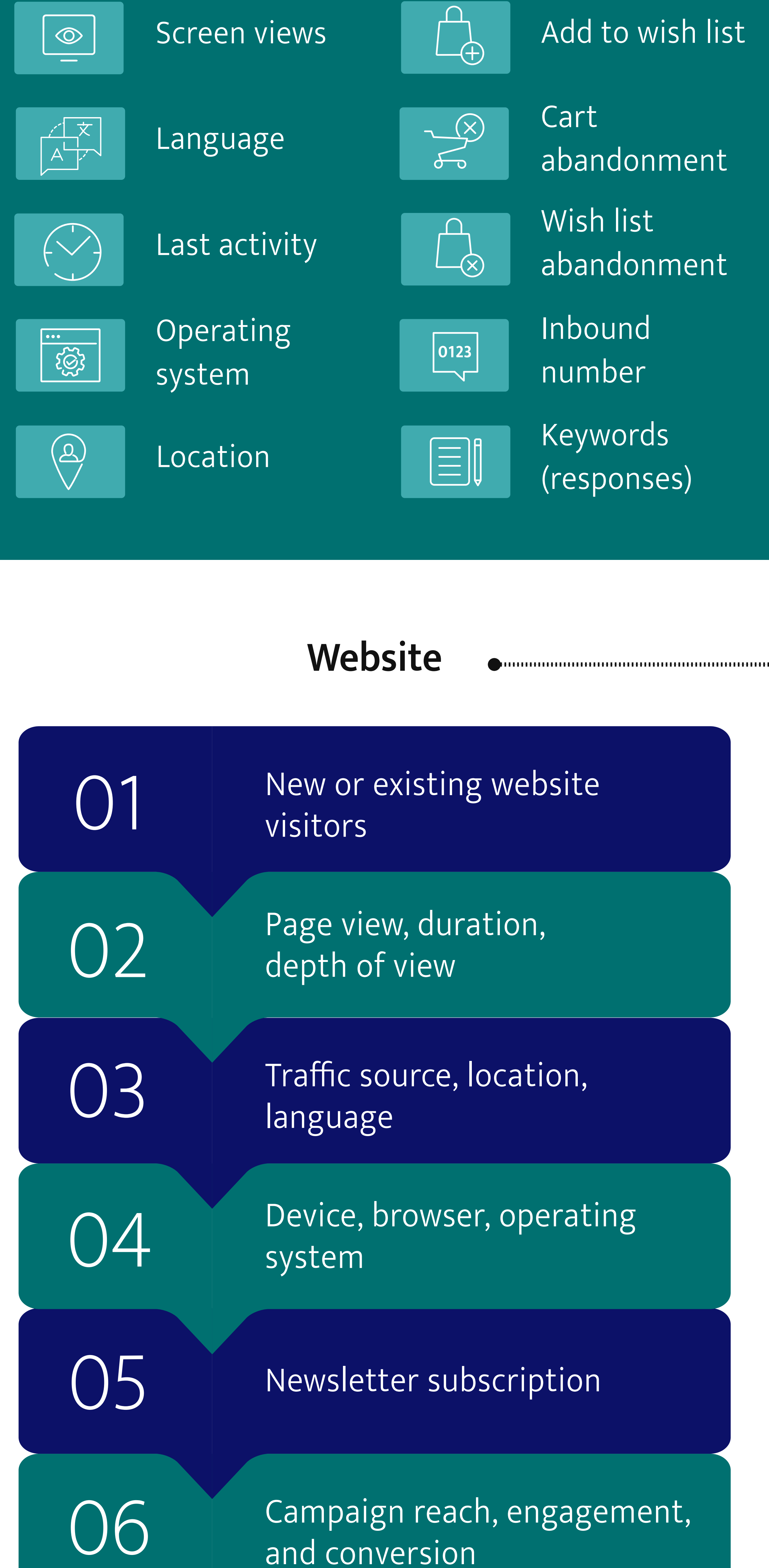

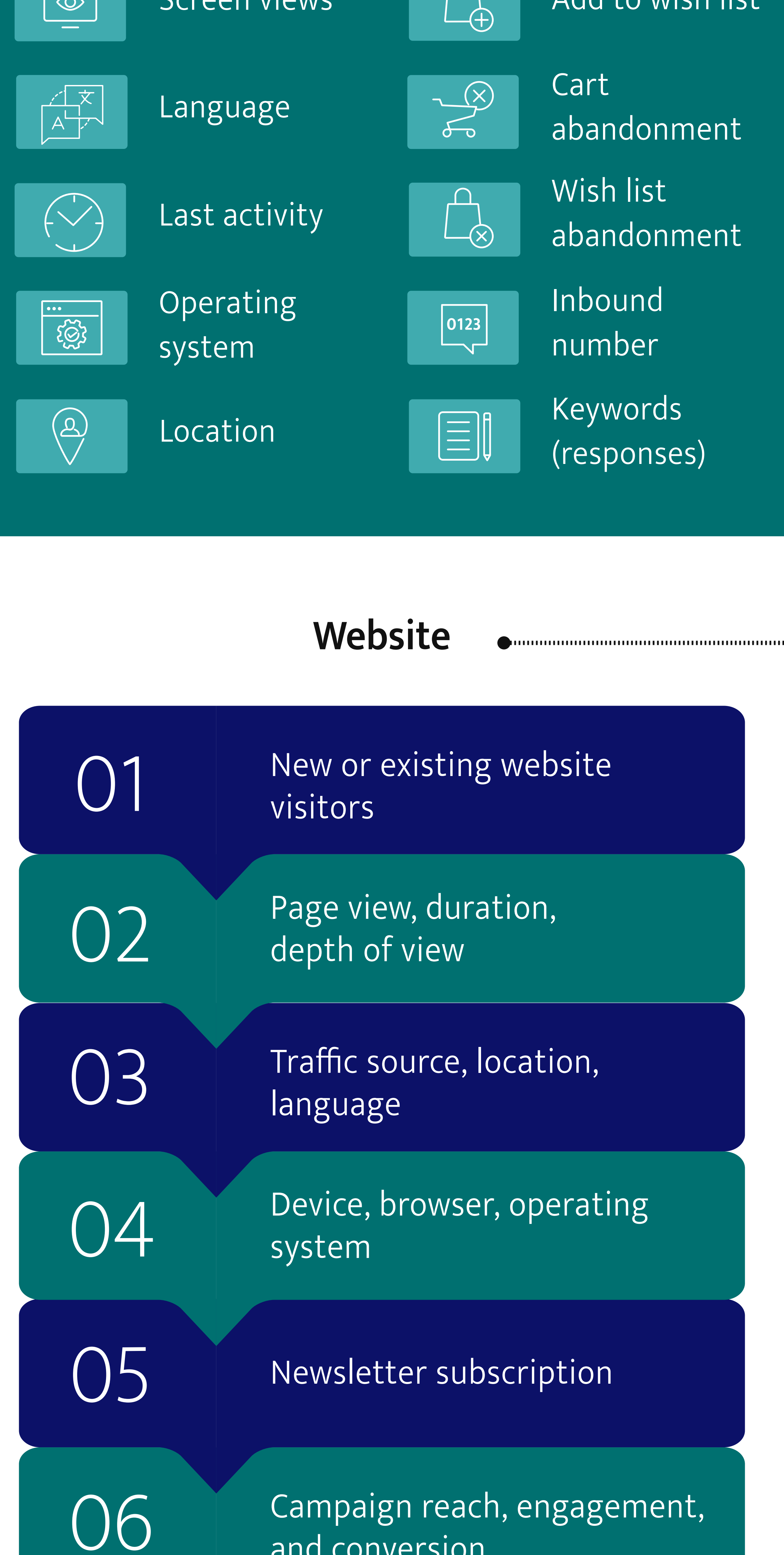

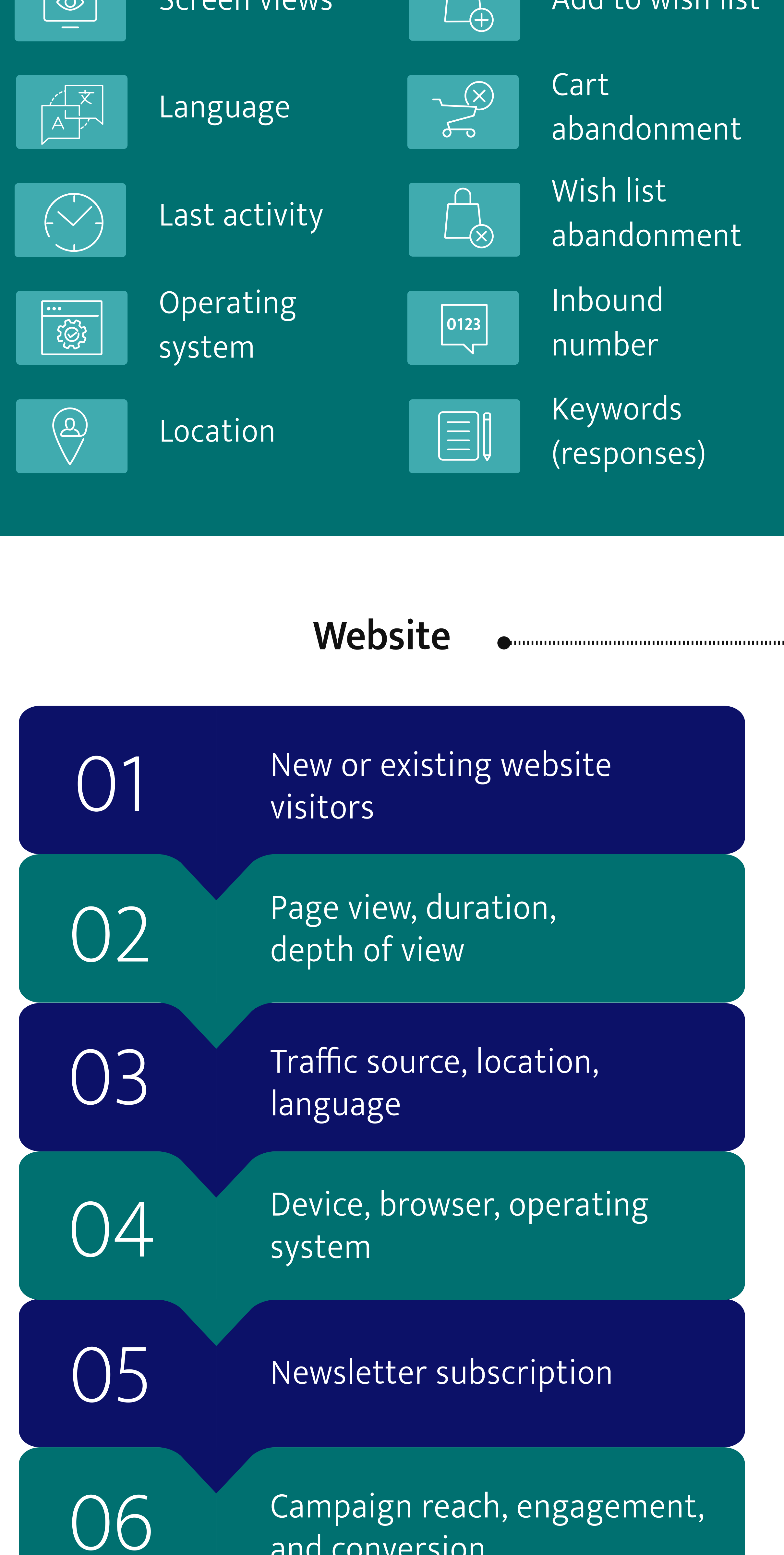

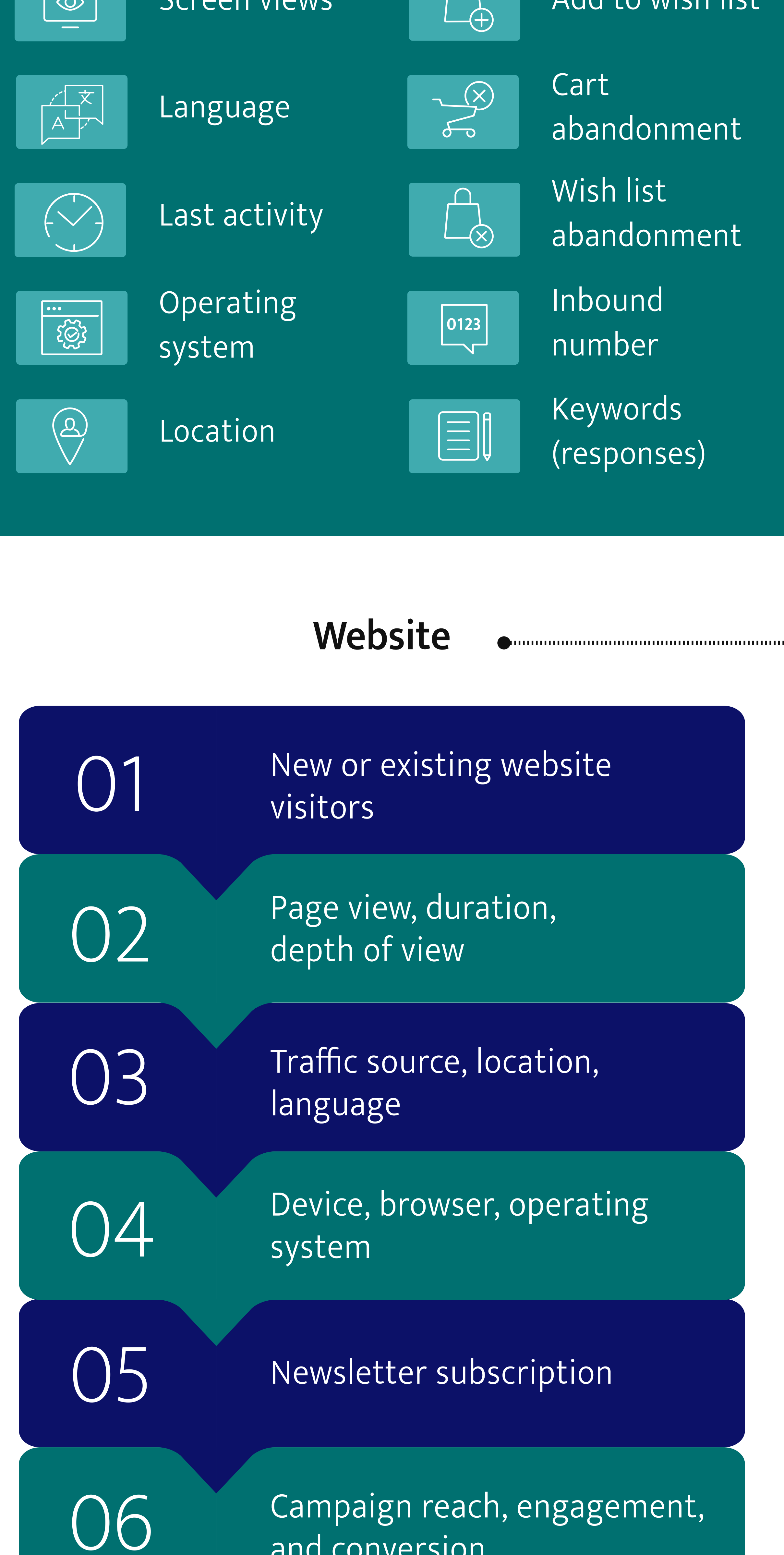

Blog views and comments

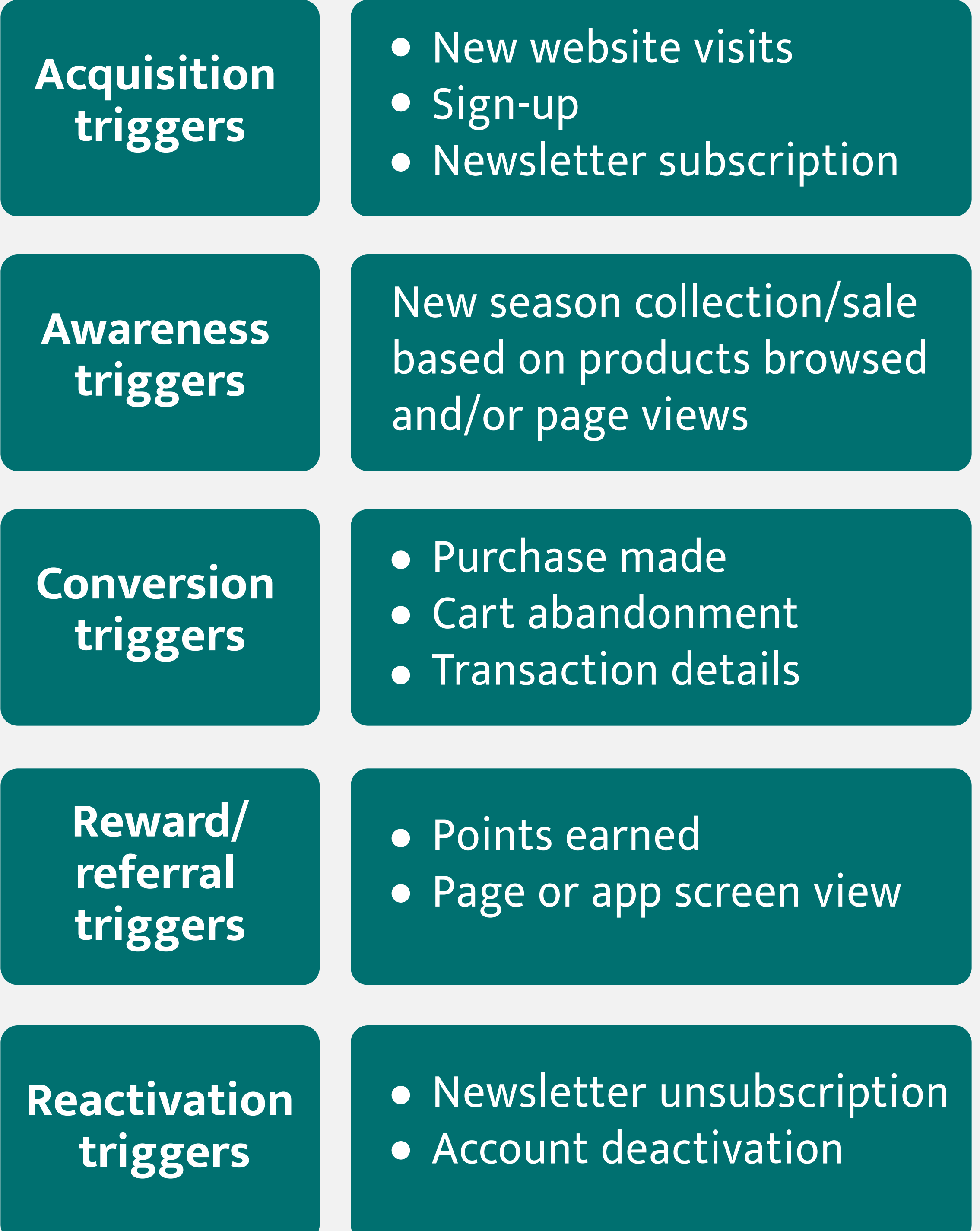

**Learn what Resulticks can do for your brand.**

**[REQUEST A DEMO](https://www.resulticks.com/Request-a-meeting)**

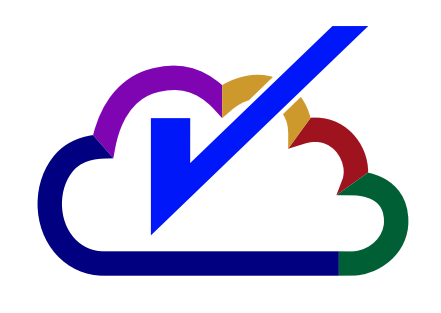

Copyright © RESULTICKS Solution Inc